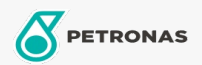

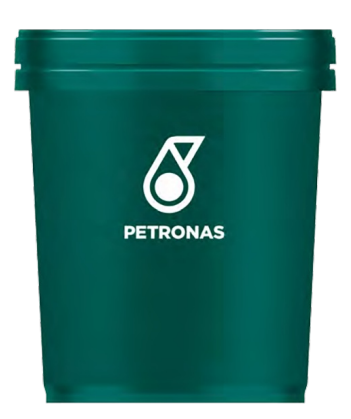

## PETRONAS Tutela 300 EP 85W-140

## Gama:

Descripción extensa: PETRONAS Tutela 300 EP es un fluido de transmisiones que proporciona características óptimas para soportar altas cargas y brindar durabilidad para equipamientos actuales como transmisiones, engranajes, diferenciales y mandos finales, para toda su vida útil en condiciones de servicios normales a severas. Es recomendado para transmisiones que requieran API GL-5.

**A Hoja de datos del producto** 

Viscosidad: 85W-140

Especificaciones de la industria: API GL-5 MIL PRF-2105D

Aplicación (s): para las páginas de los consumidores: Equipamiento agrícola, Construcción & minería, Camiones y servicio pesado (HD)

Sector (s):